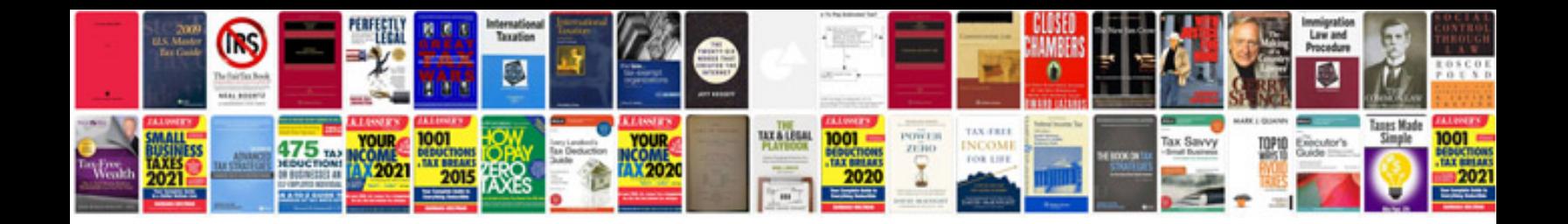

Sample samsung galaxy to ipod audio dock

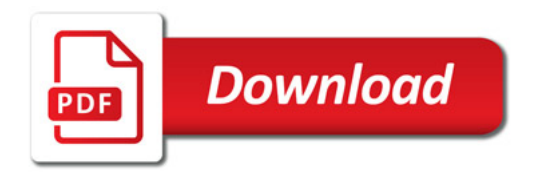

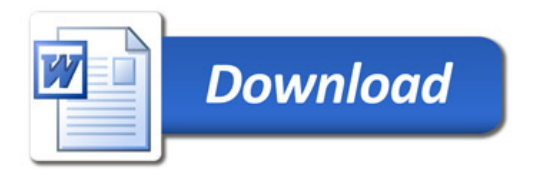